# **100% Money Back**

**Vendor:** IBM

**Exam Code:** LOT-834

**Exam Name:** IBM Lotus Notes Domino 8 App. Development Foundation Skills

**Version:** Demo

Mac is planning a Change Control application that will be used by thousands of staff located in 10 different countries. What is one thing Mac can do to help optimize the performance of the application for his users?

A. On the Advanced tab of Database properties, enable "Support specialized response hierarchy" and enable "Allow simple search".

B. On the Advanced tab of Database properties, enable "Don't support specialized response hierarchy" and disable "Allow simple search".

C. Use File > Application > New Copy to create a copy of the application on a server in each country, and have users access the application from a local server.

D. Use File > Replication > New Replica to create a replica of the application on a server in eachcountry, and have users access the application from a local server.

#### **Answer: D**

# **QUESTION NO: 2**

Joe wants to display a company logo in the background of a view in his sales application. How can he do this?

A. Use an Image Resource as the background graphic for the view.

B. Use a URL as the background graphic for the view, where the URL points to the logo.

C. Display the view in a frameset, and set the background of the view's frame to an Image Resource or URL depicting the logo.

D. He can't do this. Views cannot have background graphics.

# **Answer: A**

# **QUESTION NO: 3**

Herb has some data to display in a form, and he would like to have it appear in a formatted grid. What option would he use to format this data layout?

- A. Create Table
- B. Create Layer
- C. Create Section Table
- D. Create Layout Region Table

Cherylewould like to have access to her mail file while she is traveling and disconnected from thenetwork. Once she arrives at her destination, she wants to connect to the network and

synchronize her mail file updates with the server version of her mail file. How can she accomplishthis?

- A. Create a local copy of her mail file.
- B. Create a local replica of her mail file.
- C. Create a local mirror copy of her mail file.
- D. Create a local synchronized copy of her mail file.

#### **Answer: B**

# **QUESTION NO: 5**

Molly has a Notes application that is used by employees in Europe and Japan. Each group of employees has a server that is in their geographical location. Molly needs to have versions of herapplication in both locations for efficient access, and the application data and design must staysynchronized in both locations. How can Molly accomplish this?

A. Create a copy of the database in each location by using the menu option File > Application > New Copy.

B. Create a replica of the database in each location by using the menu option File > Replication > New ReplicA.

C. Create a mirror of the database in each location by using the menu option File > Application > New Mirror.

D. Create a synchronized copy of the database in each location by using the menu option File > Synchronization > New Copy.

# **Answer: B**

# **QUESTION NO: 6**

Tony wants to create a duplicate of the Video application. He wants to keep a version of the data on the same server as the production application but does not want any new documents or documentmodifications to be replicated into his new database once he creates it. Which one of thefollowing should Tony do to create his archive?

- A. Create a new copy of the database.
- B. Create a replica copy of the database.

C. Use Windows Explorer to create a copy of the database file.

D. Create a replica copy of the database and disable replication on the database properties.

# **Answer: A**

# **QUESTION NO: 7**

Which one of the following database elements is NOT updated when the DESIGN task is run?

- A. Forms
- B. Views
- C. Roles
- D. Agents

# **Answer: C**

# **QUESTION NO: 8**

Christopher is making a new application using the NewVideo Design Template that he plans tocustomize. He wants to make sure that his new application will not get future modifications to the NewVideo Design Template. Which one of the following should Christopher do to accomplishthis?

A. Create a blank application and refresh the design of the new application using theNewVideo Design Template.

B. Create the new application from theNewVideo Design Template and deselect "Inherit future designchanges" in the New Application dialog box.

C. Create the new application from theNewVideo Design Template and select "Lock Design Documents" in the application Design properties dialog box.

D. Create the new application from theNewVideo Design Template and then open the applicationDesign properties and select "Database is a master template."

# **Answer: B**

# **QUESTION NO: 9**

Colby has a default level access of Author in the Suggestion database. She created a new suggestion, but was unable to edit the document later. Why would this problem occur?

- A. The document does not have a Readers type field.
- B. The document form does not have an Authors type field.

C. She needs the "Edit document" option added to her access.

D. She needs at least Editoraccess to edit her documents in the database.

# **Answer: B**

# **QUESTION NO: 10**

Shandi has created a Suggestion database in Designer. She would like to create additional databasesbased on the Suggestion database design, and she would like to have them automaticallyupdated whenever she changes the original design. How would she accomplish this?

A. Select the Database Inheritance option for "Allow inheritance" in the additional databases.

B. Select the Database Inheritance option for "Inherit from master template" in the additional databases.

C. Select the Database Inheritance option for "Database file is a master template" in the originalSuggestion database.

D. Select the Database Inheritance option for "Allow other databases to inherit design" in the originalSuggestion database.

# **Answer: C**

# **QUESTION NO: 11**

Greg created a new database that will be used by members of the Accounting department. He seesthat there is a group in the Domino Directory that already contains all of the members of theAccounting department, and it is a "Mail only" group. How can he use that group in the ACL of his database, to control access?

A. He needs to change the group type to "Mail and ACL"

B. He needs to change the group type to "Multi-purpose"

C. He doesn't need to do anything. All group types can be used for ACL access.

D. He has to create a copy of the group, and make the new group of type "Access Control List only". Groups can be used for mail or ACL access, but not both.

# **Answer: B**

# **QUESTION NO: 12**

Tim has enabled document locking in the Sales application. He has noticed some documents thathave been locked for several hours. The users tell him that their computers crashed while theywere working on documents. What can Tim do to unlock the documents?

A. Have an administrator runfixup on the database.

B. Write an agent to run on selected documents. Use the formula: FIELD \$Lock :=

@DeleteField

C. Have someone with Manageraccess right-click on a locked document and select Unlock Document.

D. The nightly compact of the database will unlock the documents. Tim can also manually compact the database.

# **Answer: C**

# **QUESTION NO: 13**

AJ wants to create a new application on his laptop that does not have any design elements in it.

Which one of the following should he do to begin this process?

A. Select File > Application > New and assign a filename of \_blank.nsf.

B. Select File > Application > New. Designate "Local" as the server, and select "-Blank-" as the template.

C. Select File > Application > New. Designate "Local" as the server, and assign a filename of \_blank.nsf.

D. Select File > Application > New. Designate "Local" as the server, and select "-Default-" as thetemplate.

# **Answer: B**

# **QUESTION NO: 14**

Ken would like to allow remote salespeople to replicate information from the videoinfo.nsf application to their laptops, so that the replications are fast and the application on each laptop isn't too big. Each salesperson should replicate only the information from their territory. Which one of the following does Ken need to do to configure this?

- A. Use a selective replicationformulA.
- B. Give the salespeople Reader access to the application.
- C. Give theSalesPeople group the [TerritoryOnly] role.
- D. UseAuthorName fields to limit access to information.

Mickey wants to allow soft deletions in his database. How does he enable this?

A. By checking the Advanced Database Property, "Allow soft deletions".

B. By checking the Form Property "Allow soft deletions", for all Forms that should have this property.

C. He doesn't need to do anything. All databases on a Domino 5 or higher server have soft deletionsenabled automatically.

D. By adding a field called \$SoftDelete, with a computed value of "1", to all documents that shouldhave soft deletions enabled

#### **Answer: A**

# **QUESTION NO: 16**

Malik needs to find all the design elements that reference a particular field in his database. How could he accomplish this?

- A. Edit Find Next
- B. Edit Find/Replace
- C. File Application Analyze Design
- D. File Application Design Synopsis

#### **Answer: D**

#### **QUESTION NO: 17**

Nadia would like to position overlapping blocks of content on a form in the Video application. She wants the flexibility to control the placement, size, and content of the information. Which one of the following should Nadia use when creating her form?

- A. Layers
- B. Subforms
- C. Framesets
- D. Style Sheets

**Answer: A**

Stacee has been asked to add a feature to the Video Rental application. Users should be able to dragvideos into a "Favorites" area for future access. What design feature would allow Stacee to addthis functionality?

- A. Views
- B. Agents
- C. Folders
- D. Custom User Views

# **Answer: C**

# **QUESTION NO: 19**

Luigi has been asked to create a view that shows the rental history of each video that's been checkedout. The view should be sorted by the name of the video, and all the entries for a particularvideo should be grouped together. How would he accomplish this?

A. Create a Grouping view with theVideoTitle field as the first column, and set the Sort option toAscending.

B. Create a view with theVideoTitle field as the first column, and set the Grouping option for the view to Ascending - Categorized.

C. Create a view with theVideoTitle field as the first column, and set the Sort option for that

column to Ascending and the Type option to Categorized.

D. Create a view with theVideoTitle field as the first hidden column, and set the Sort option forthat column to Ascending and the Type option to Categorized.

# **Answer: C**

# **QUESTION NO: 20**

When Marc creates a new document in the Suggestion database, he sees short descriptions of thefields at the bottom of the form. What design feature has been used to create this behavior?

- A. Default Value for the field
- B. Field Hint in the Field Properties dialog box
- C. Help Description in the Field Properties dialog box
- D. Field Assistance in the Field Properties dialog box

# **Answer: C**

Yuri created a formula for a button. The code is supposed to set the value of an existing field calledTitle. He used the following formula:

Title:= @Propercase(Title);

 $^{\rm{m}}$ 

After the formula runs, the Title field has not changed. Which one of the following is the reason?

A. The value of one field cannot be set from the value in another field.

B. The text string in the formula is set to null. Thus Notes cannot validate theformulA.

C. When setting the value of a field, the formula must be in the field's Input Validation event.

D. The formula does not specify that Title is an existing field. Thus it is interpreted as a temporaryvariable.

#### **Answer: D**

# **QUESTION NO: 22**

Hans is enhancing the Sales application. He has noticed that in the Customers view there are severalcolumns for which the column headers do not quite fit within the column width. What is one way Hans can correct this without manually resizing each column?

A. Open the view Properties. Open the Style tab. In the Header section, set Height to "2".

B. Open the view Properties. Open the Style tab. In the Header section, set Style to "Autowrap". C. Open the view Properties. Open the Style tab. In the Other section, select "Auto-fit column width"

D. Open the view Properties. Open the Style tab. In the Other section, select "Extend columns toheader width".

# **Answer: A**

# **QUESTION NO: 23**

Norma has a form action that will allow users to create comments for the existing document. When Norma views the form in her Web Browser, she sees the action, but when she opens the form in her Notes client the action is not visible. Which one of the following should she do to correct the problem?

A. Make sure the comments form has a default access for all readers and above.

B. Make the action a shared action and disable the Hide-when settings for "Web browsers".

C. Check that the Web Access property for the Action Bar is not set to "Display Using Java Applet"

D. Check the action Hide-when settings to make sure the action is available for "Notes 4.6 or later".

# **Answer: D**

# **QUESTION NO: 24**

Hans created a Response document that appears as "Not Categorized" in a database view. He intended the document to appear in the view as a response to a review document. Which one of thefollowing could have caused the problem?

A. Form Type is set to Document.

B. Form Type is set to Response to Response.

C. View Selection formula is set to: SELECT Form = "Review" & @Isresponsedoc.

D. View Selection formula is set to: SELECT Form = "Review" | @AllDescendants.

# **Answer: A**

# **QUESTION NO: 25**

Barney created a form that has a field that should always be a number with exactly two decimal places. How does he make sure the field value will have the correct number of decimal places?

A. It should be a field of type "Currency".

B. It should be a Number field, with an Input Translation formula of:@Decimal(@ThisValue; 2).

C. It should be a Text field, with an Input Translation formula of:

@TextToNumber(@ThisValue; 2).

D. It should be a Number field, with the "Decimal Places" option set to "Fixed", and a value of 2.

# **Answer: D**

# **QUESTION NO: 26**

Shantille has written an agent to send a nightly report of all new Change Control documents createdduring the workday. The Change Control application exists on multiple servers, and Shantilleneeds to ensure that only one report is sent each night, reporting all new Change Controls, regardless of the server on which they were created. How should Shantille schedule heragent?

A. Trigger: "On schedule" Runtime: "Daily" Set "Run on" to be one specific server B. Trigger: "On schedule" Runtime: "Daily - run once" Set "Run on" to be "-Any Server-" C. Trigger: "On schedule" Runtime: "Daily" From the hub server, set "Run on" to be "Local" D. Trigger: "On schedule" Runtime: "Daily - run once" From the hub server, set "Run on" to be "Local"

#### **Answer: A**

# **QUESTION NO: 27**

Orlando wrote an agent to generate a weekly email that summarizes all the activity in the Video Rental application. The database resides on the PROD01 server with a replica on the BACKUP01 server. He is receiving two copies of the email every week. What is the cause of thisproblem?

- A. The agent is set to run on "Any Server".
- B. The "RestartOn Failure" setting has been selected.
- C. The agent is set to run on both PROD01 and BACKUP01.
- D. The agent is set to run on "Local" as well as the PROD01 server.

#### **Answer: A**

#### **QUESTION NO: 28**

Mary would like to display a collapsed section on her Video Catalog form. She has created a section but when she displays the form in the Notes client the section always opens expanded. Which one of the following should Mary do to collapse the section?

- A. Nothing; sections always open expanded.
- B. Change the section type from "standard" to "controlled access".
- C. Modify the form properties to display all sections collapsed.
- D. Modify the section Opened for Reading property to auto-collapse.

#### **Answer: D**

The "Show Single Category" option of an Embedded View does what?

A. Dynamically adds a category column to a view, based on a formula

- B. Displays only a single column of a view, based on a formula filter
- C. Displays only a single section of a categorized view, based on a formula

D. Combines certain documents in the view to display in a single view category, based on a formulafilter

# **Answer: C**

# **QUESTION NO: 30**

Derek has created a view in the Orders application. Derek wants the Order Amount column in theview to be punctuated to display two decimal places. Which one of the following should Derek do?

A. Set the column value to use Formula, and use this code:

@Text( OrderAmount; \*0.nn)

B. Set the column value to use Formula, and use this code:

@Format( OrderAmount; CURRENCY )

C. On the Style tab of View Properties, enable "Currency" as the value for the Numbers option.

D. On the Advanced Format tab of the Column Properties,

Select "Number" for the Style. In the Decimal places section, deselect "Varying" and designate 2 as the value for "Fixed"

# **Answer: D**

# **QUESTION NO: 31**

Amber wants to add a field to her form that will allow one or more values to be selected from a pop-uplist. What type of field should she use?

- A. Checkbox
- B. Combobox
- C. Dialog List
- D. Radio button

# **Answer: C**

Kristin is creating a page in the Videos application. Which one of the following statements aboutpages is true?

- A. Pages can contain fields.
- B. Pages can be full-text indexed.
- C. Pages can be used only on the Notes client.
- D. Pages can include text, graphics, applets, and links.

# **Answer: D**

# **QUESTION NO: 33**

Tony has added a Password field to the Rental Account form. What will he see when he types avalue into that field?

- A. No characters will be shown as they are typed.
- B. Asterisks will be shown as each character is typed.
- C. The typed value is shown, but the encrypted value is stored in the database.
- D. The encrypted value of the field will be displayed as each character is typed.

#### **Answer: B**

#### **QUESTION NO: 34**

Clarissa has created a view of videos that are currently checked out. She would like to display astoplight icon in the view for videos that are overdue. What column property does she need to select to accomplish this?

- A. Show icons only
- B. Use icon as value
- C. Show custom icon image
- D. Display values as icons

#### **Answer: D**

# **QUESTION NO: 35**

JoAnne lost a document she had been creating in a Domino application when the power in the buildingfailed. How can she modify the application to prevent the document loss in the future?

A. Select "AllowAutosave" in the Form Properties.

- B. Create an action button with theAutosave @Command.
- C. Select "AllowAutosave" in the Database Properties.
- D. Enable a background agent to periodically save any open documents.

#### **Answer: A**

# **QUESTION NO: 36**

Eduardo chose Native OS style when he created an editable text field on a form. In which one of the following ways will the field appear to Notes users?

- A. An outlined rectangle.
- B. Blank space marked off by red brackets.
- C. Blank space marked off by black brackets.
- D. The field will not appear to Notes users. It will be visible only to Web users.

# **Answer: A**

#### **QUESTION NO: 37**

Which of the following can NOT be copied as a hotspot link?

- A. View
- B. Page
- C. Database
- D. Document

# **Answer: B**

# **QUESTION NO: 38**

Anna wants to add a field to her form that will allow one or more values to be selected from a scrollingfixed size field. What type of field should she use?

- A. Listbox
- B. Keyword
- C. Combobox
- D. Dialog List

Which of the following are agent trigger events?

- A. onLoad, onUnload, onClick
- B. onClick, onMouseover, onExit
- C. Postopen, Queryclose, Querysave
- D. After new mail arrives, Before new mail arrives, After documents are created or modified

#### **Answer: D**

#### **QUESTION NO: 40**

Calvin needs to add a field to his form that will allow a user to save one or more file attachments. What type of field should he use for this requirement?

- A. Rich Text
- B. Attachment
- C. Extended Text
- D. Text+Attachment

#### **Answer: A**

#### **QUESTION NO: 41**

Kanesha has a view that should show both main and response documents to the user. When she displays the view, only the main documents show up. What is the cause of this problem?

- A. The view option of "Show main documents only" is selected.
- B. The column option of "Show main documents only" is selected.
- C. The view option of "Show response documents in a hierarchy" is not selected.
- D. The column option of "Show response documents in a hierarchy" is not selected.

#### **Answer: C**

#### **QUESTION NO: 42**

Janean has been asked to add the company logo to each form in the Video Rental application. How can she do this and minimize potential future maintenance of the logo?

- A. Add a computed link to the logo in each form.
- B. Add the logo from the Shared Resources FilesareA.

C. Add the logo from the Shared Resources - ImagesareA. D. Add the logo from the Shared Code - Style SheetsareA.

# **Answer: C**

# **QUESTION NO: 43**

When Tony looks at his video due date in the Video Rental database main view, he sees a due datetime of 9 am. Bob is in a different time zone, and sees Tony's due date as 11 am. What settingcauses the times to be different for Bob and Tony?

- A. The Column Properties dialog box has Display Time set to Always show time zone.
- B. The View Properties dialog box has Display Time set to Adjust time to local zone.
- C. The Column Properties dialog box has Display Time set to Adjust time to local zone.
- D. The View Properties dialog box has Display Time set to Show only if zone not local.

# **Answer: C**

# **QUESTION NO: 44**

Nancy used a Rich Text field on a form to capture datA. She would like to display the data in a view. Which one of the following should she do?

- A. Use @TextToRichText
- B. Use aRichText lite field
- C. Use @Text (fieldname) in the column formula
- D. Nothing. Rich Text cannot be displayed in views.

# **Answer: D**

# **QUESTION NO: 45**

When a user clicks a link in the left frame of the Review application, the linked data displays in the frame on the right. Which one of the following did Kristin do to allow this to happen?

- A. Entered the name of the target frame in Hotspot properties
- B. Entered the name of the target frame in Frameset properties
- C. Entered the position of the target frame in Frame properties
- D. Entered the position of the target frame in Hotspot properties

Which one of the following can be printed from the Domino Designer IDE?

- A. Current selection
- B. Alternative language
- C. OnlyLotusScript language
- D. Other objects Alternative language

**Answer: A**

# **QUESTION NO: 47**

A Text field on a Form is set to "Allow multiple values". Jan is designing the form, and wants to set the default value of the field to a text list of "Apple", "Orange", and "Grape". What Default field value formula should she use?

A. "Apple" : "Orange" : "Grape" B. "Apple" + "Orange" + "Grape" C. "Apple" , "Orange" , "Grape" D. @TextToList("Apple"; "Orange"; "Grape")

# **Answer: A**

# **QUESTION NO: 48**

Oscar has a database that is designed to be used by the Notes client and a Web browser. He's adding a new view that should be accessible only by people using the Notes client. How can heaccomplish this?

A. Set the "\$HideFrom" design element field to a value of "Web".

B. Select "Hide design element from Web browsers" in the Column Properties dialog box.

C. Select "Hide design element from Web browsers" in the Design Document Properties for the view.

D. Deselect "Web browsers" from the "Who can use this view?" option in the View Properties dialogbox.

# **Answer: C**

Chaz has a number of action buttons in the action bar of his view. The action buttons are alreadyusing all the available space in the action bar, and he must add five more options. What can Chaz use to make those options available to the user?

- A. Change the iconhide when formula to "Hide in Edit mode"
- B. Set the action buttons to "Compress to fit".
- C. Set the Action Bar Display Height to "Double".
- D. Set the action button to "Include in right mouse button menu".

#### **Answer: D**

# **QUESTION NO: 50**

Jolineneeds to create a field that takes the first three characters of the FirstName field and the

lastthree characters of the LastName field as part of a subscriber key. Which statement would give her that information?

- A. @SubStr(FirstName + LastName;3;3)
- B. @Left(FirstName;3) + @Right(LastName;3)
- C. @First(FirstName;3) + @Last(LastName;3)
- D. @Right(FirstName;-3) + @Left(LastName;-3)

#### **Answer: B**

#### **QUESTION NO: 51**

Doug is enhancing the Change Control form. He wants to help approvers more easily communicatewith the Requester. How can Doug enable the Requester field for instant messaging?

A. Ensure that Requester is a Names, Authors, or Readers field. On the Control tab of the field properties, enable "Enable instant messaging".

B. Ensure that Requester is a Names field that evaluates to Canonical format. On the Control tab of the field properties, enable "Show online status".

C. Ensure that Requester is a Names field that evaluates to Abbreviated format. On the Control tab of the field properties, enable "Show online status".

D. Ensure that Requester is a Names, Authors, or Readers field that evaluates to Abbreviated format. On the Control tab of the field properties, enable "Enable instant messaging".

#### **Answer: C**

#### **QUESTION NO: 52**

Riley wants to add an action button on his form that will allow the user to save the document. What @Command will accomplish that task?

- A. @Command([Save])
- B. @Command([SaveDoc])
- C. @Command([FileSave])
- D. @Command([EditClose])

#### **Answer: C**

#### **QUESTION NO: 53**

Ian is coding a Translation formula for the Title field on the Video Rental form. Where can Ian find a list of the Formula @Functions that are available to him from within the Designer application?

- A. Tools Help @Functions
- B. Right-click in the Title field
- C. The Objects Tab in the Programming pane.
- D. The Reference Tab in the Programming pane.

#### **Answer: D**

#### **QUESTION NO: 54**

Dwayne would like to change the font for his formula statements to make them easier to read. Where would he change that property?

- A. Form Properties dialog box
- B. Database Properties dialog box
- C. Designer Properties dialog box
- D. Programmer's Pane Properties dialog box

**Answer: D**

To Read the **Whole Q&As**, please purchase the **Complete Version** from **Our website**.

# **Trying our product !**

- **★ 100%** Guaranteed Success
- **★ 100%** Money Back Guarantee
- **★ 365 Days** Free Update
- ★ **Instant Download** After Purchase
- ★ **24x7** Customer Support
- ★ Average **99.9%** Success Rate
- ★ More than **69,000** Satisfied Customers Worldwide
- ★ Multi-Platform capabilities **Windows, Mac, Android, iPhone, iPod, iPad, Kindle**

# **Need Help**

Please provide as much detail as possible so we can best assist you. To update a previously submitted ticket:

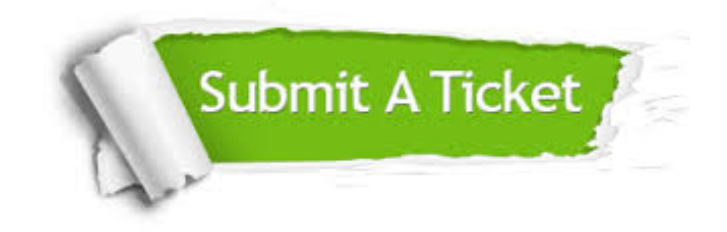

**One Year Free Update** Free update is available within One ar after your purchase. After One you will get 50% discounts for ng. And we are proud to t a 24/7 efficient Customer vort system via Email.

100%

**Money Back Guarantee** To ensure that you are spending on quality products, we provide 100% money back guarantee for 30 days from the date of purchase.

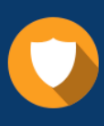

We respect customer privacy. We use McAfee's security service to provide you with utmost security for vour personal information & peace .<br>of mind.

**Security & Privacy** 

#### **Guarantee & Policy | Privacy & Policy | Terms & Conditions**

[Any charges made through this site will appear as Global Simulators Limited.](http://www.itexamservice.com/)  All trademarks are the property of their respective owners.

Copyright © 2004-2015, All Rights Reserved.